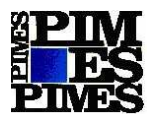

# **EC00915–Tópicos Especiais em Economia Agrícola e dos Recursos Naturais**

# **CH: 60 horas/aula Créditos: 04**

#### **Docente:Márcia Maria Guedes Alcoforado de Moraes**

**Objetivo:** Permitir ao aluno aprofundar o conhecimento teórico das técnicas numéricas de otimização, ao mesmo tempo que provê ao mesmo o domínio de ferramentas computacionais que possibilitam a resolução de complexos problemas de programação matemática lineares e não-lineares, com exemplos e aplicações na área de Economia dos Recursos Naturais.

## **Programa**

- **Programação Matemática**: Aplicações (Motivação): Modelos de Apoio a Gestão Econômico-Integrada; Modelagem Econômico-Ambiental. Conceitos Gerais sobre Otimização: Formulação do Problema; Tipos de Procedimento de Busca; Condições de Otimalidade: As Condições de Kuhn-Tucker. (Aulas 1 e 2)
- **Técnicas Numéricas de Otimização**: **1) O Problema de Programação Linear (PPL)**: Características de um PPL: Possibilidades de Solução. Exemplos e Implementação de Modelos Simples no Solver do Excel. Abordagem para resolução de Problemas Lineares Multiobjetivo. Dualidade e Análise de Sensibilidade em PPL: Interpretação Econômica.Análise de Sensibilidade de um PPL usando o solver do Excel: Obtenção de Preços-Sombra e custos de oportunidade...**2)Programação Não-Linear:** Principais Diferenças entre um PPL e um PNL. A questão do máximo local ou global. Programação Côncava e Convexa. Programação Quadrática. Classificação e Características dos Métodos de Solução do PNL. O método das direções viáveis. Relatório do Solver para PNL. Análise de Sensibilidade para PNL. Questões sobre Modelagem com funções não-suaves. (Aula 2 a 6)
- **GAMS(General Algebraic Modeling System)<sup>1</sup> :** Introdução a Linguagem GAMS: Uma visão geral da estrutura do SW e seus componentes. Modelagem em GAMS.Exportação e Importação de Dados.Definição e Ordenação de Sets (conjuntos). O operador condicional. Variáveis, Equações e o Comando MODEL e SOLVE. Comandos de elaboração de relatórios :Display e Put. (Aula 7 a 15)

## **Método de Avaliação**

 $\overline{a}$ 

A disciplina é aplicada, sendo ministrada no laboratório da Pós-Graduação em Economia, e durante as aulas haverá realização de práticas, que serão consideradas na avaliação. Os trabalhos requisitados poderão ser de alterações em um banco de modelos a ser disponibilizado, ou construção de modelos novos. O desempenho de cada aluno será avaliado, levando em conta os seguintes itens:

- Freqüência e desempenho nas práticas durante cada aula.
- Exercícios recomendados e projetos em grupo extra-classe.
- Apresentação de trabalhos e projetos.

<sup>1</sup>Software de modelagem que permite a aplicação de diversas técnicas numéricas (algoritmos) de Programação Matemática.

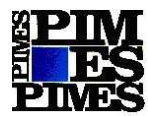

#### **Referências Bibliográficas**

**Optimization theory and applications**/ RAO, S.S.;.Wiley Eastern Limited.

**GAMS release 2.25: A User's Guide. GAMS Development Corporation**. Brooke, A.; Kendrick,D.; Meeraus, A.;, 1996.

**GAMS Tutorial for Water and Energy Management**/McKinney, D. C.; Savitsky, A. G.;disponívelemhttp://www.gams.com/docs/contributed/index.htm

**GAMS for environmental-economic modelling** /Dellink, R.; disponível em http://www.gams.com/docs/contributed/index.htm

**Pesquisa Operacional: uma visão geral** / Hamdy A. Taha; Tradução de Arlete Smille Marques; revisão técnica Rodrigo Arnaldo Scarpel. -8. ed.- São Paulo: Pearson Prentice Hall, 2008.

**Pesquisa Operacional: 170 aplicações em estratégia, finanças, logística, produção, marketing e vendas/** Emerson Carlos Colin. - Rio de Janeiro: LTC, 2007.

**Pesquisa Operacional na tomada de decisões:modelagem em Excel** / Gerson Lanchtermacher.-3. ed. revista e atualizada – Rio de Janeiro: Elsevier, 2007.

**Matemática para Economistas**/ Simon, C. P &; Blume, L.;

**MITOPENCOURSEWARE** / Civil and Environmental Engineering – 1.731 Water Resource System Course – Fall 2006 – Lectures Notes: 3,4,5,6,7,9,14,15. Disponível em http://ocw.mit.edu/OcwWeb/Civil-and-Environmental-Engineering/1-731Fall-2006/LectureNotes/